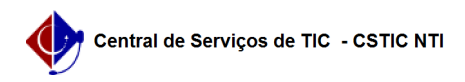

## [tutorial] Baixar e Restaurar arquivos da conta Institucional para Pessoal 03/07/2024 04:51:39

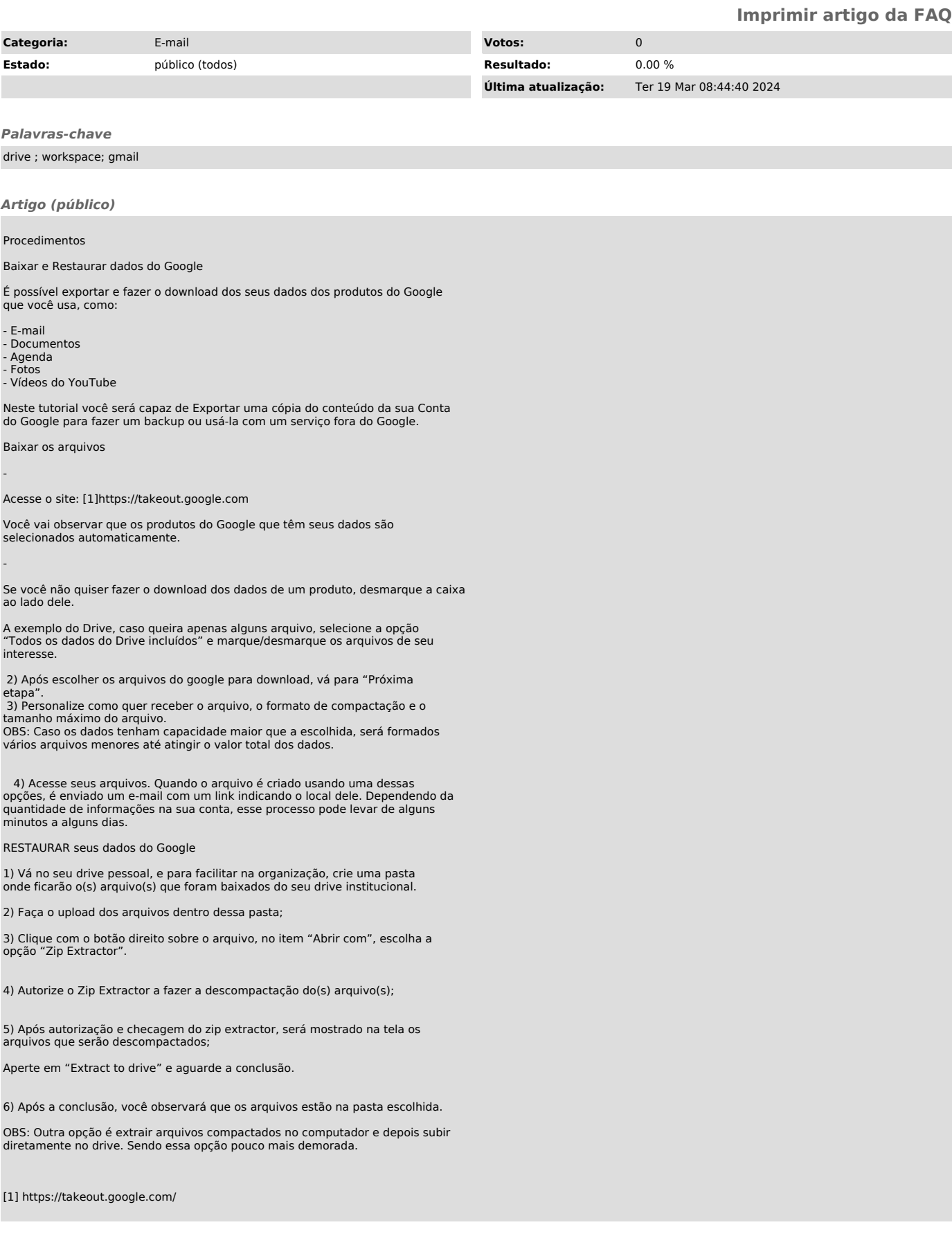